**a0** $\mathbf{b_{0}}$ 

**c**<sub>0</sub>**<sup>o</sup>** 

**+**

**a1** $\mathbf{b}_{1}$ 

**c1**

**ü2 ü1 +**

**Digitale Systeme**

ü<sub>0</sub>

## **Basissysteme am Beispiel eines Adders Basissysteme am Beispiel eines AddersMITTWEIDA**<br>ROSSWEIN **bi**  $\mathbf{b}_{\mathbf{n-1}}$ **biaian-1ai. . . . . . ünüi+1 ün-1 üi üi+1++üi**····┐✦ ┌·····┐ ✦ ┌·┐  $\bullet$ **+**۰O **cn-1**Ò **ci. . .. . .**

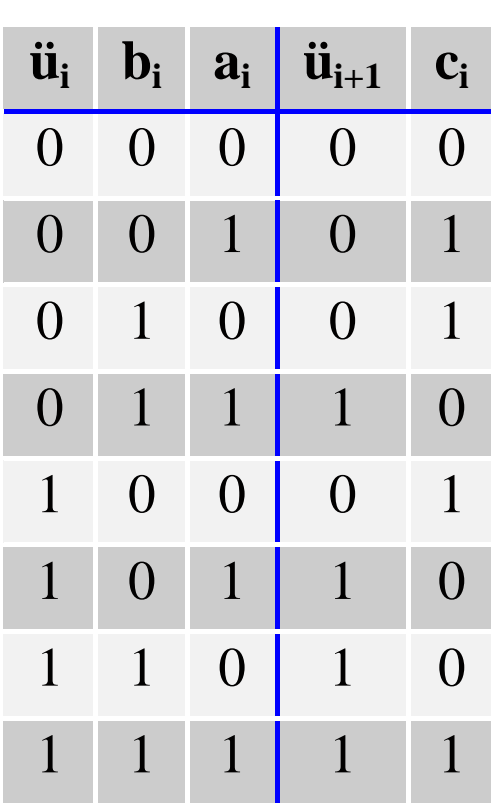

**ci**

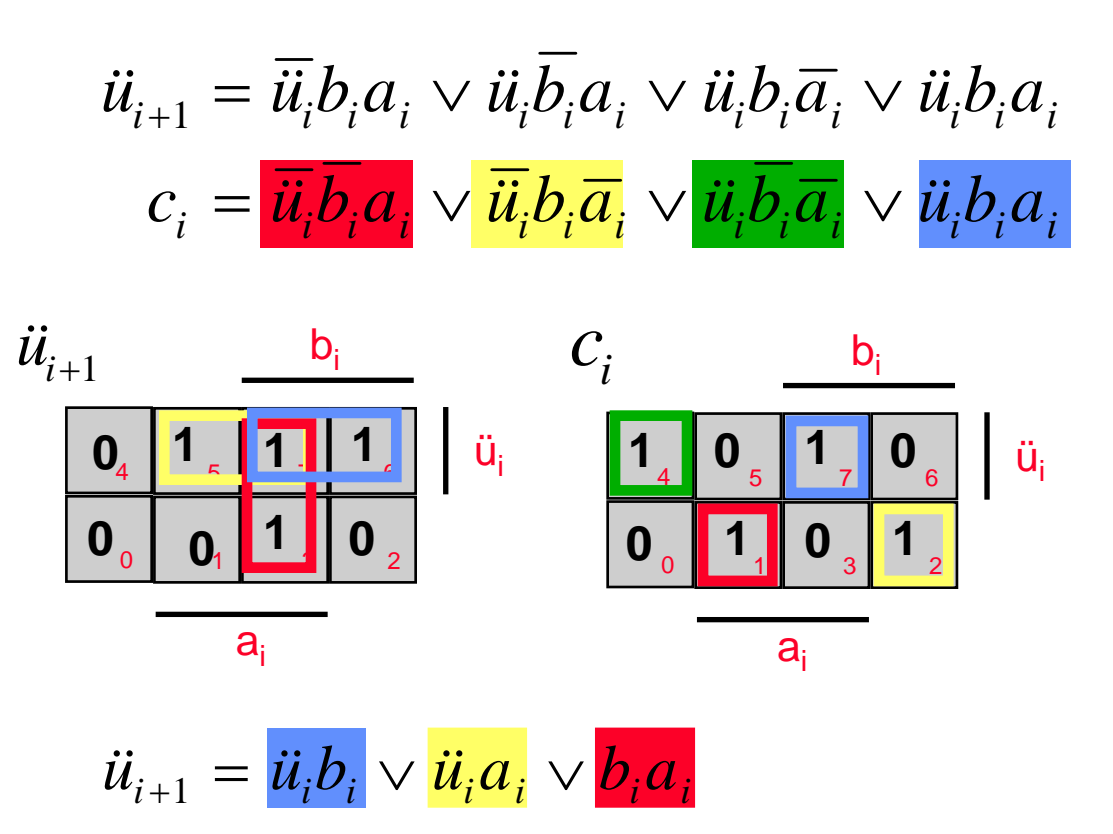

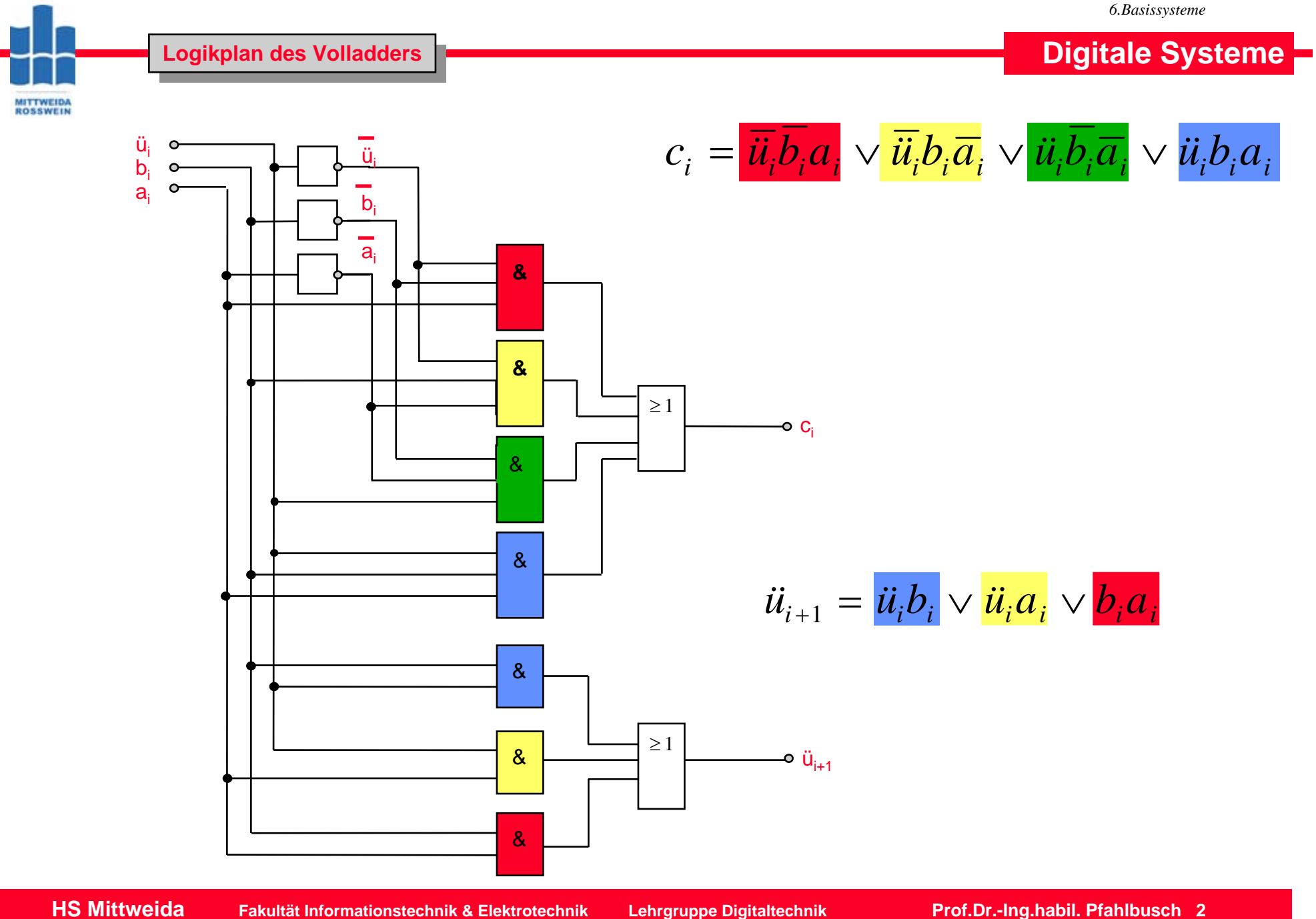

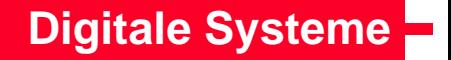

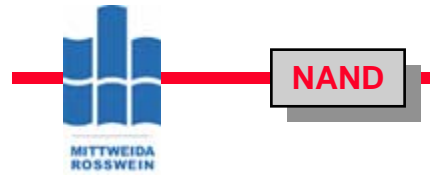

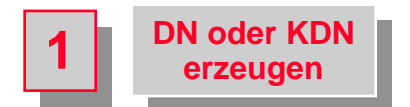

$$
c_i = \overline{\ddot{u}_i b_i} a_i \vee \overline{\ddot{u}_i} b_i \overline{a_i} \vee \ddot{u}_i \overline{b_i} \overline{a_i} \vee \ddot{u}_i b_i a_i
$$

$$
\ddot{u}_{i+1} = \ddot{u}_i b_i \vee \ddot{u}_i a_i \vee b_i a_i
$$

**<sup>22</sup> Doppelte Negation Doppelte Negation**

$$
c_i = \frac{\overline{\overline{u_i}\overline{b_i}a_i \vee \overline{\overline{u_i}}b_i\overline{a_i} \vee \overline{\overline{u_i}}\overline{b_i}\overline{a_i} \vee \overline{\overline{u_i}}b_i a_i}{\overline{\overline{u_i}\overline{b_i}a_i \vee \overline{u_i}}}
$$

**3 Auflösen der** unteren Negation

$$
c_i = \frac{\overline{\overline{\overline{u_i}} \overline{b_i a_i}} \quad \overline{\overline{\overline{u_i}} \overline{b_i} \overline{a_i}} \quad \overline{\overline{\overline{u_i}} \overline{b_i} \overline{a_i}} \quad \overline{\overline{\overline{u_i}} \overline{b_i} \overline{a_i}} \quad \overline{\overline{\overline{u_i}} \overline{b_i} \overline{a_i}}
$$

$$
\overline{\overline{u_i}} \overline{b_i} \quad \overline{\overline{u_i}} \overline{b_i} \quad \overline{\overline{b_i}} \overline{a_i}
$$

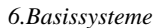

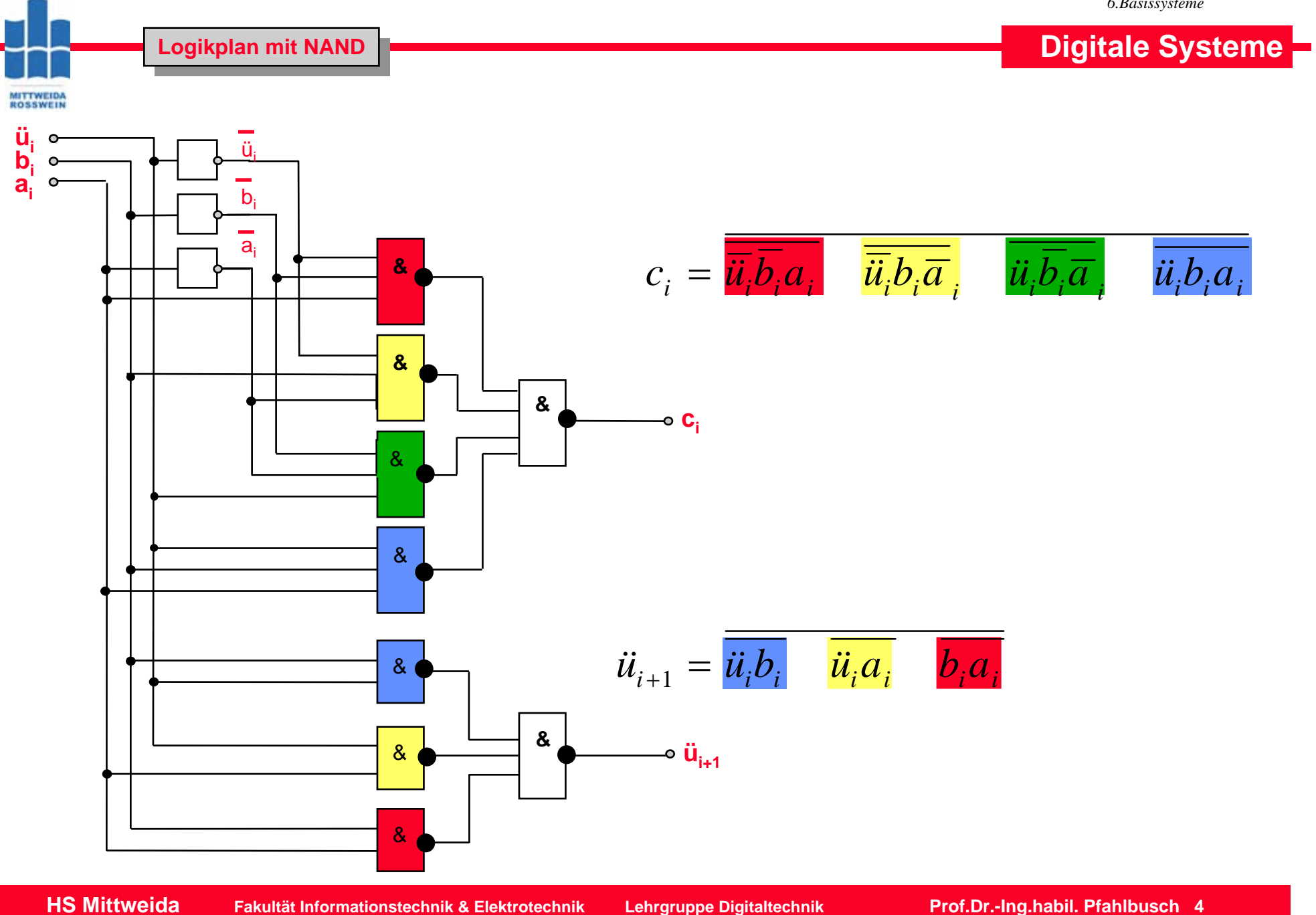

© Prof.Dr.-Ing.habil.H.Pfahlbusch 20. September 2008

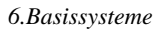

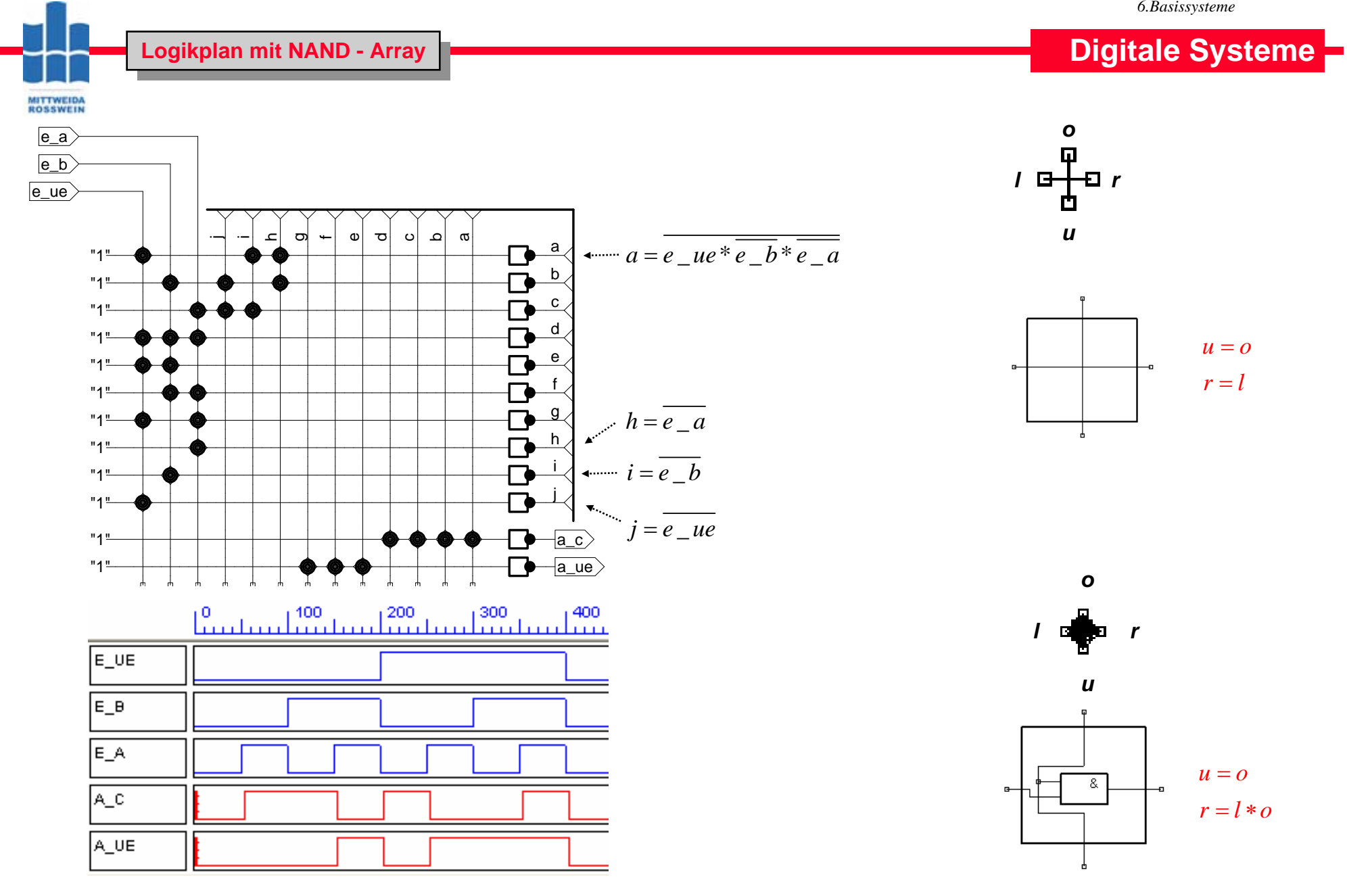

**Digitale Systeme**

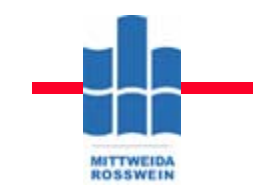

**NOR (Erzeugung der konjunktiven Normalformen) NOR (Erzeugung der konjunktiven Normalformen)**

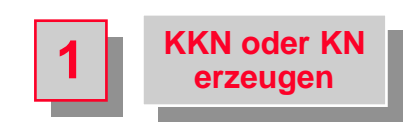

$$
\overline{\ddot{u}_{i+1}} = \overline{\ddot{u}_i} \overline{b}_i \overline{a}_i \vee \overline{\ddot{u}_i} \overline{b}_i a_i \vee \overline{\ddot{u}_i} \overline{b}_i \overline{a}_i \vee \ddot{u}_i \overline{b}_i \overline{a}_i
$$

$$
\overline{c_i} = \overline{\ddot{u}_i} \overline{b}_i \overline{a}_i \vee \overline{\ddot{u}_i} \overline{b}_i a_i \vee \ddot{u}_i \overline{b}_i a_i \vee \ddot{u}_i \overline{b}_i \overline{a}_i
$$

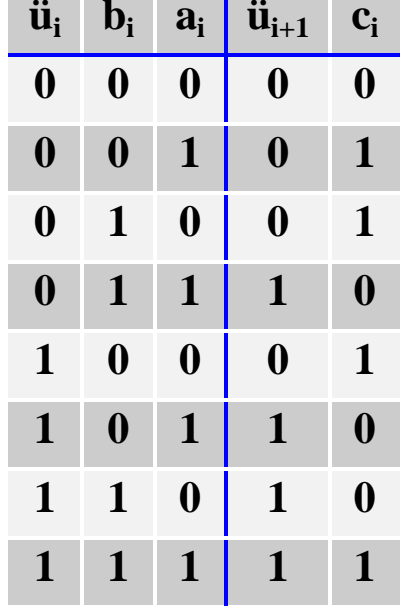

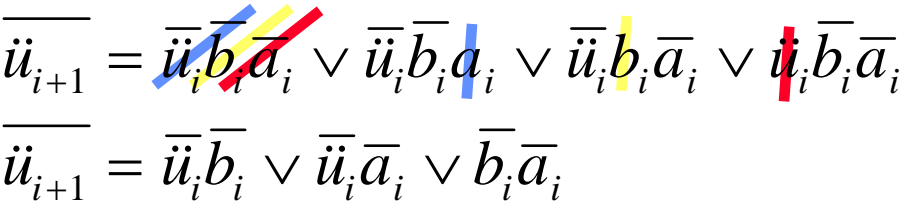

$$
\overline{\overline{c_i}} = \overline{\overline{ii_i}\overline{b_i}\overline{a_i} \vee \overline{ii_i}\overline{b_i}\overline{a_i} \vee \overline{ii_i}\overline{b_i}\overline{a_i} \vee \overline{ii_i}\overline{b_i}\overline{a_i}}
$$

 $c_i = (\ddot{u_i} \vee b_i \vee a_i)(\ddot{u_i} \vee b_i \vee \overline{a_i})(\ddot{u_i} \vee b_i \vee \overline{a_i})(\ddot{u_i} \vee b_i \vee a_i)$  $\ddot{u}_{i+1} = (\ddot{u}_i \vee b_i)(\ddot{u}_i \vee a_i)(b_i \vee a_i)$ 

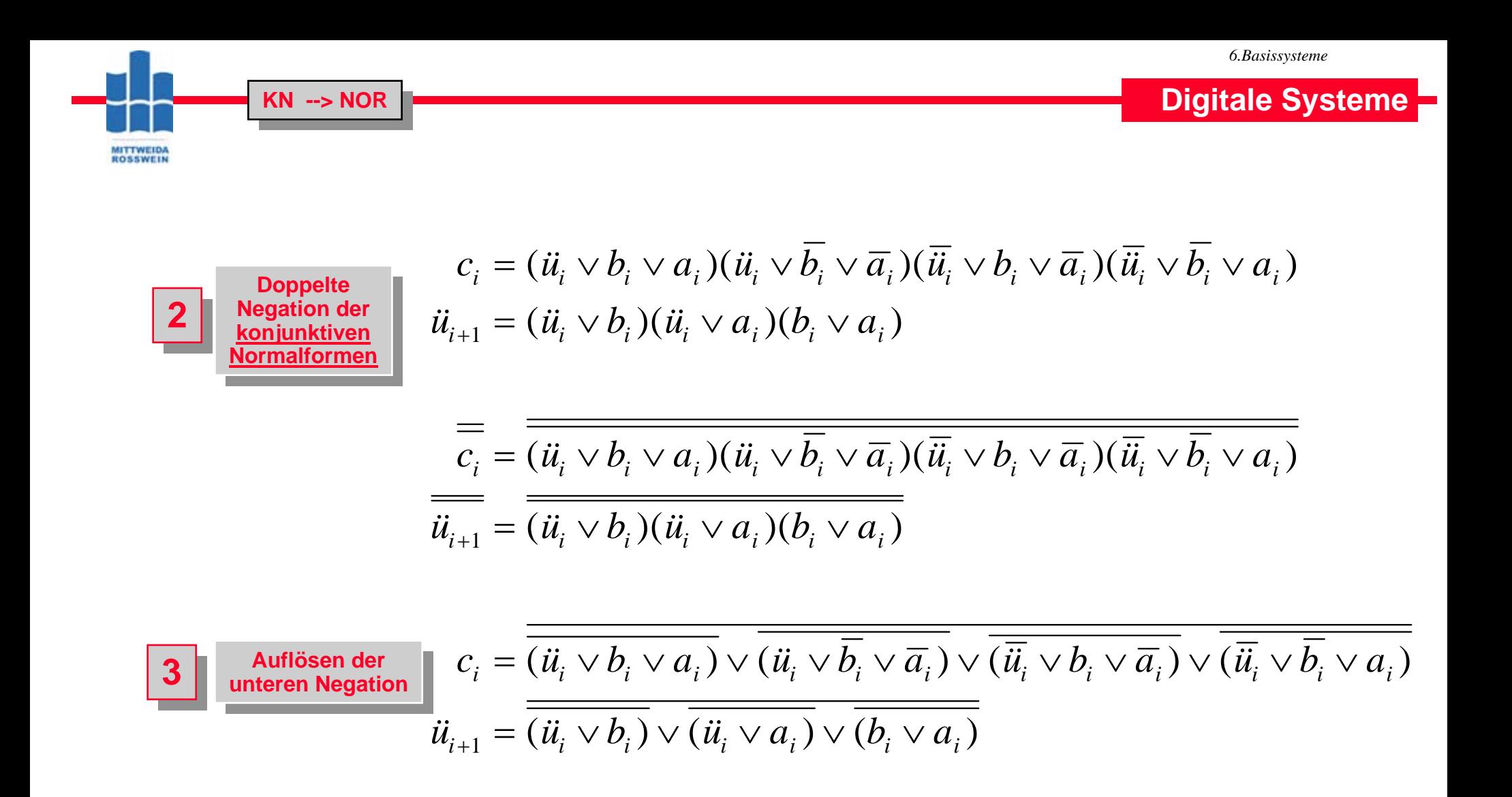

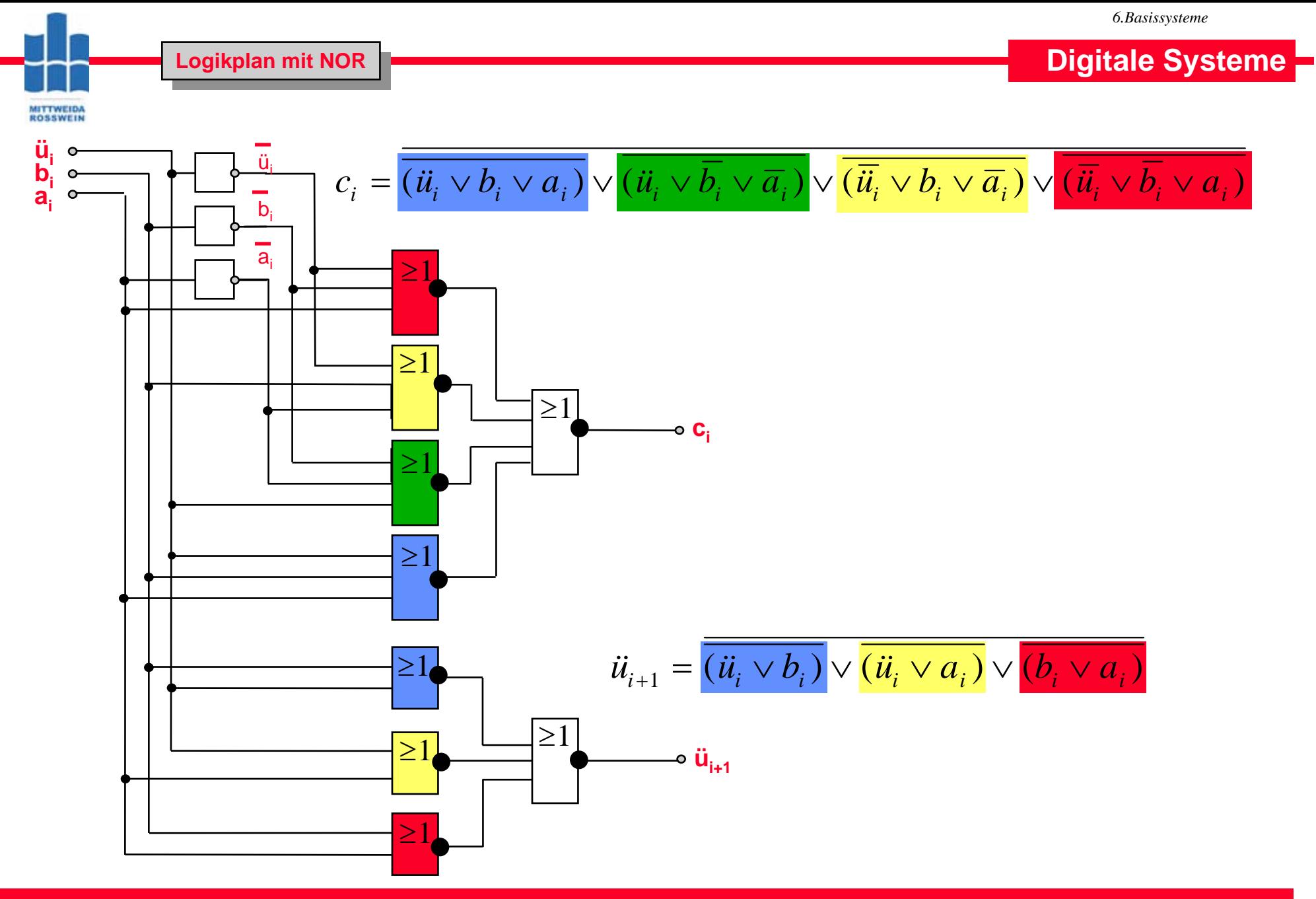

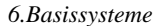

**Digitale Systeme**

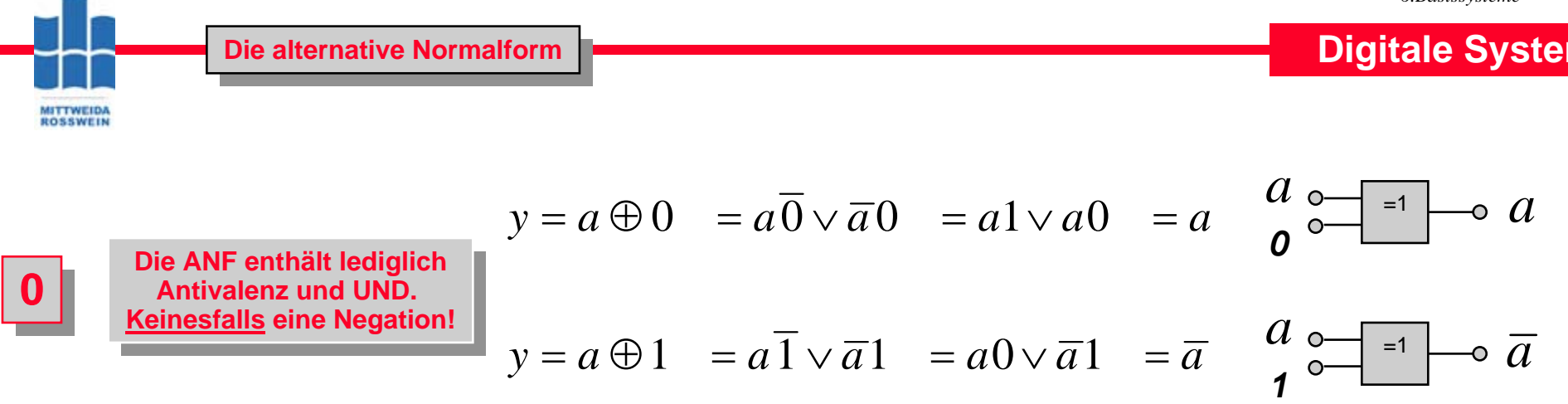

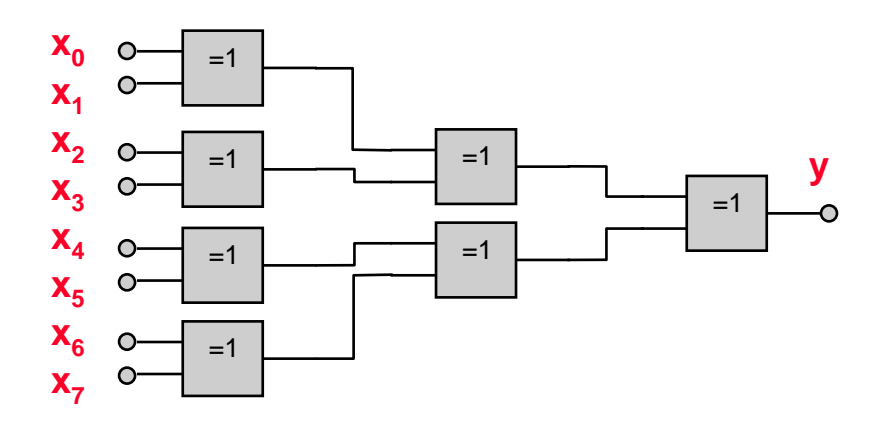

**y = 0 wenn die Anzahl der Einsen y = 0 wenn die Anzahl der Einsen an Xi gerade ist. an Xi gerade ist.** 

**Sonst y = 1 Sonst y = 1**

**Damit kann man in kanonischen Damit kann man in kanonischen disjunktiven Normalformen das ODER durch die Antivalenz ersetzen. disjunktiven Normalformen das** 

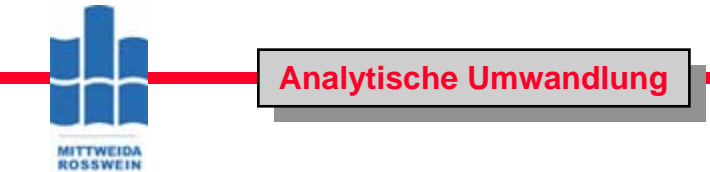

**Digitale Systeme**

$$
\begin{aligned}\n\ddot{u}_{i+1} &= \overline{\ddot{u}_i} b_i a_i \vee \ddot{u}_i \overline{b}_i a_i \vee \ddot{u}_i b_i \overline{a}_i \vee \ddot{u}_i b_i a_i \\
&= \overline{\ddot{u}_i} b_i a_i \oplus \ddot{u}_i \overline{b}_i a_i \oplus \ddot{u}_i b_i \overline{a}_i \oplus \ddot{u}_i b_i a_i\n\end{aligned}
$$

**1. Ersetzen des ODER durch Antivalenz 1. Ersetzen des ODER durch Antivalenz**

**2. Ersetzen der Negation durch Antivalenz "1" 2. Ersetzen der Negation durch Antivalenz "1"**

 $=(\ddot{u}_i \oplus 1)b_ia_i \oplus \ddot{u}_i (b_i \oplus 1)a_i \oplus \ddot{u}_ib_i (a_i \oplus 1)_i \oplus \ddot{u}_ib_ia_i$ 

**3. Anwenden des Distributivgesetzes 3. Anwenden des Distributivgesetzes**

$$
= \ddot{u}_i \ddot{v}_i a_i \oplus b_i a_i \oplus \ddot{u}_i b_i a_i \oplus \ddot{u}_i a_i \oplus \ddot{u}_i b_i a_i \oplus \ddot{u}_i b_i \oplus \ddot{u}_i b_i a
$$

**4. Streichen paariger Terme 4. Streichen paariger Terme**

 $b_i = b_i a_i \oplus \ddot{u_i} a_{i_i} \oplus \ddot{u_i} b_{i_i}$ 

*6.Basissysteme*

## **Tabellenmethode Tabellenmethode**

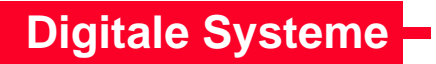

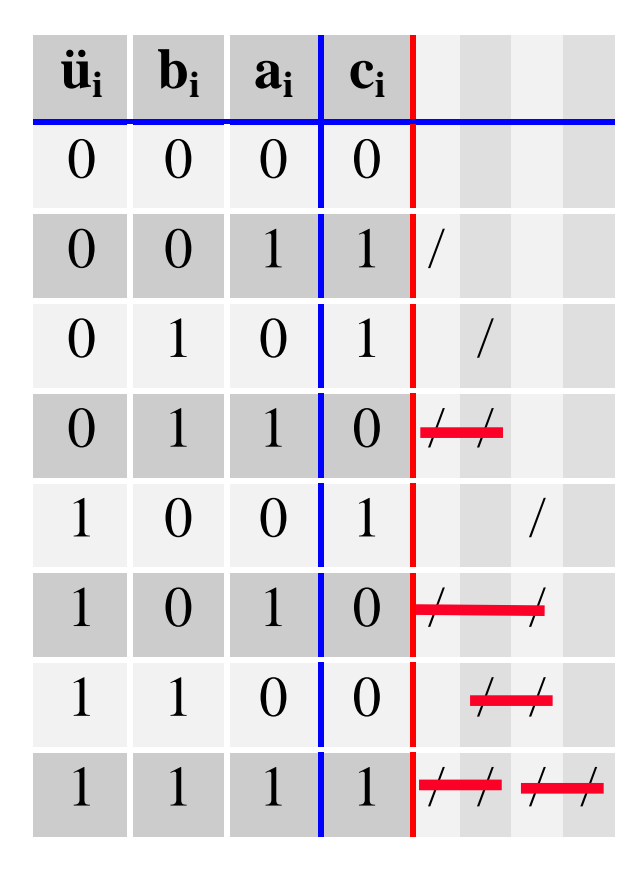

**MITTWEIDA**<br>ROSSWEIN

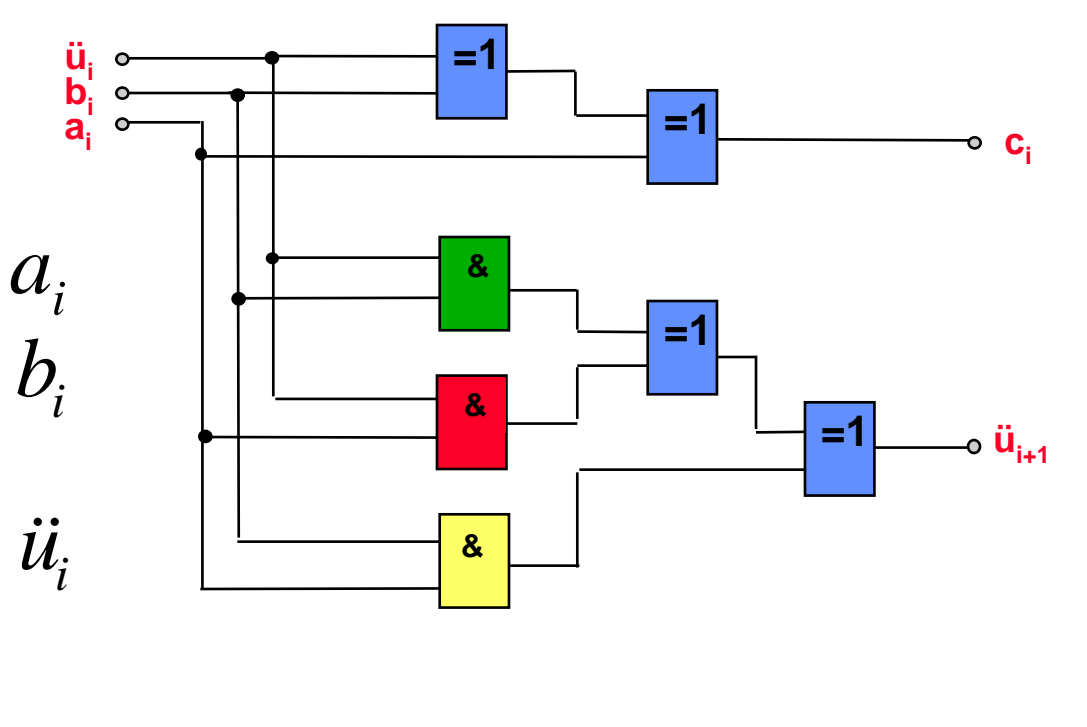

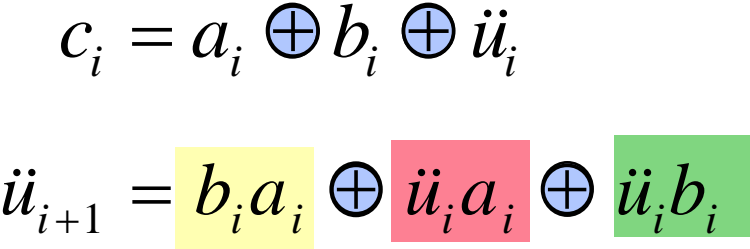

**HS Mittweida Fakultät Informationstechnik & Elektrotechnik Lehrgruppe Digitaltechnik Prof.Dr.-Ing.habil. Pfahlbusch 11**

© Prof.Dr.-Ing.habil.H.Pfahlbusch 20. September 2008